# **[Энергосбережение и водоподготовка,](http://www.energija.ru/) № 4(78), 2012 г., С. 30-34.**

## **Расчеты в Интернете: энергосбережение**

В.Ф. Очков, д.т.н., профессор И.В.Яковлев, к.т.н., доцент Т.М.Лоскутова, инженер Чжо Ко Ко, аспирант

Национальный исследовательский университет «Московский энергетический институт», 111250, г. Москва, ул.

Красноказарменная, д. 14.

Аннотация. В статье описан сервер Интернета с сетевыми, интерактивными, открытыми расчетами в области энргосбережения. Приведены примеры решения конкретных задач в области энергоснабжения зданий.

Ключевые слова: энергосбережение, расчеты в Интернете

Московский энергетический институт (www.mpei.ru) и ООО «Триеру» (www.trie.ru) в рамках развития МЭИ как национального исследовательского университета создали расчетный сервер в Интернете, один из разделов которого касается вопросов энергосбережения в теплоэнергетике и теплотехнологиях. На рис. 1 показана стартовая страница этого сервера.

## $\left\langle \cdot \right\rangle$   $\theta$  www.trie.ru

## Расчетный сервер МЭИ (ТУ)

#### **Поиск по сайту:** Поиск

Оглавление

## .<br>Интерактивные справочники<br>Interactive Reference books)

- Высшая математика
- Математические функции<br>• Теплоэнергетика и теплотехника
- 
- Теплофизические свойства воды и водяного пара
- Теплофизические свойства рабочих веществ
- теплоэнергетики Свойства и процессы рабочих
- тел и материалов атомной энергетики Гидрогазодинамика
- Электронный справочник по свойствам веществ, используемых в теплоэнергетике
- (OHBT PAH)
- Физические величины
- Теплообменные установки и трубопроводы ТЭС
- Термодинамические циклы
- **Тепломассообмен**
- <u>Химическая кинетика</u>
- Химическая термодинамика

#### Рис. 1. Расчетный сервер по энергосбережению

Особенности работы с данным расчетным сервером мы покажем на нескольких несложных примерах.

Пример 1.

Необходимо рассчитать, насколько уменьшатся теплопотери  $\bf{B}$ здании, выстроенном из силикатного кирпича, если наружные стены обшить теплоизоляционным вернее, ее упрощенный вариант материалом. Задача. сводится к задаче о теплопроводности одно- и двухслойной плоской стенки. Для ее решения на расчетном сервере, показанном на рис. 1, в разделе Приложение есть два сайта с адресами http://twt.mpei.ac.ru/MCS/Worksheets/Thermal/Heat-Flow-1layers.xmcd  $\overline{M}$ http://twt.mpei.ac.ru/MCS/Worksheets/Thermal/Heat-Flow-2layers.xmcd.

На рис. 2 и 3 показаны их слепки.

## Электронный образовательный ресурс Электронный сетевой сборник задач по курсу «Энергосбережение в теплоэнергетике и теплотехнологиях»

.<br>Разработчики ресурса: Гаряев А.Б., Яковлев И.В., Шаповалова Г.П., Ефимов А.Л., Захаров С.В., Очков В.Ф., Лоскутова Т.М.

- 1. ПОНЯТИЯ УСЛОВНОГО ТОПЛИВА. ПЕРВИЧНОГО УСЛОВНОГО ТОПЛИВА
- 11. Определение годового потребления энергоресурсов предприятием в расчете на условное топливо
- 1.2. Определение потребности промышленного предприятия в условном и в первичном условном топливе 1.3. Оценка энергетических затрат на производство единицы продукции
- 1.5. Определить удельный расход натурального и условного топлива на выработку 1 Гкал тепла
- 2. ЭНЕРГЕТИЧЕСКИЕ БАЛАНСЫ И НОРМИРОВАНИЕ ПОТРЕБЛЕНИЯ ТОПЛИВНО-ЭНРЕГЕТИЧЕСКИХ РЕСУРСОВ
- 2.1. Расчет групповых норм расхода топлива на выработку тепловой энер <u>ргии по кварталам и на год для котельно</u> 2.2. Расчет нормы расхода теплоты деревообделочным цехом
- 2.3. Расчет нормативных значений годовых технологических потерь
- 3. ЭКОНОМИЯ ЭНЕРГИИ В КОТЕЛЬНЫХ И НА ТЭЦ ПРОМЫШЛЕННЫХ ПРЕДПРИЯТИЙ
- 3.1. Расчет годовой экономии условного топлива от использования тепловой энергии вторичного пара
- 3.2. Оценка среднегодовой экономии топлива в промышленной котельной за счет снижения температуры уходящих газов
- 3.3. Определение годовых суммарных потерь условного топлива без использования тепловой энергии продувочной воды<br>В котельной (использование продувки)
- 3.4. Определение тепловой нагрузки, которую можно передать в теплообменнике
- 3.5. Сравнение эксергетического КПД двух теплообменных аппаратов, использующих для подогрева воды дымовые газы
- 3.6. Определение удельного расхода условного топлива при теплофикации на турбине типа Р

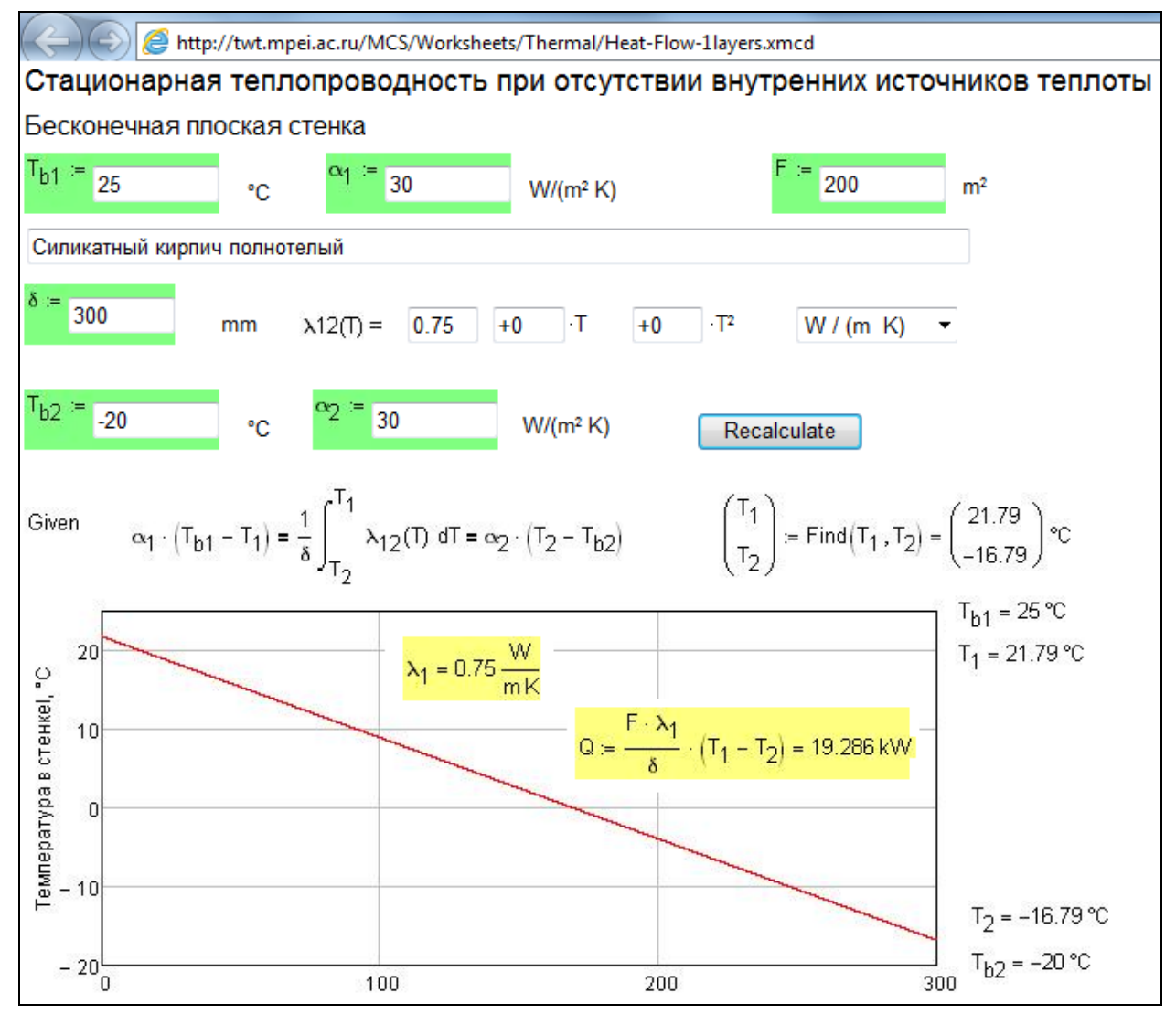

Рис. 2. Расчет теплообмена в однослойной стенке

1

На рис. 2 показан сайт, зайдя на который можно решить задачу о теплопроводности плоской бесконечной стенки площадью F, толщиной δ, помещенной в воздухе с температурами Т<sub>в1</sub> (внутренняя, «теплая» сторона<sup>1</sup> стенки) и Т<sub>в2</sub> (наружная, «холодная» сторона стенки). Задаются также коэффициенты теплоотдачи от воздуха в комнате к внутренней стороне стенки  $({\alpha}_1)$  и от наружной стороны стенки к наружному воздуху  $({\alpha}_2^{-2})$ .

Необходимо также ввести в расчет значение теплопроводности материала, из которого сделана стена здания. Теплопроводность материалов зависит от температуры, поэтому на расчетном сайте, показанном на рис 2, предусмотрена возможность ввода не только констант, но и функциональных зависимостей теплопроводности от температуры в

<sup>&</sup>lt;sup>1</sup> Имеется в виду, что в комнате здания теплее, чем на улице. Но если здание не отапливается, а охлаждается (кондиционируется), то эта разность температур может иметь иной знак. В этом случае можно говорить не об утеплении здания, а об его «охолодении» за счет уже не слоя утеплителя, а слоя «ухолодителя», что тоже повлечет энергосбережение на работе кондиционера.

<sup>2</sup> Решается краевая задача теплопроводности второго рода, когда указываются условия теплообмена на границах участков. Но если посетитель сайтов, показанных на рис. 2 и 3, введет очень большие значения  $\alpha_1$ и  $\alpha_2$  (10Е10, например –  $10^{10}$ ), то будут учитываться краевые условия первого рода, когда заданы температуры на краях стенки.

виде полинома первой или второй степени. На рис. 2 показано, что теплопроводность материала стены здания (полнотелый силикатный кирпич) введена в виде константы 0.75 W/(m·K), так как коэффициенты при Т и  $T^2$  равны нулю. Это не значит, что теплопроводность данного строительного материала не зависит от температуры: Значение 0.75 W/(m·K) - это некая среднеинтегральная теплопроводность в том диапазоне температур, где применяют данный строительный материал. Эту особенность мы рассмотрим в задаче о двухслойной стенке.

После ввода (или корректировки) исходных данных на сайте, показанном на рис. 2, достаточно нажать на кнопку Recalculate (Пересчитать), чтобы получить требуемый ответ - не только значение теплопотерь через стенку Q, но и значения температур на краях стенки Т<sub>1</sub> и Т<sub>2</sub> и график изменения температуры (температурное поле) внутри стенки. Расчет, показанный на рис. 2, и все остальные на описываемом сервере, являются сетевыми (они размещены в Интернете для общего неограниченного доступа), интерактивными (на сайте можно менять исходные данные и получать новый ответ) и открытыми. Под последним определением подразумевается то, что все формулы, по которым ведутся расчеты, открыты для изучения. Задача о теплопроводности стенки, показанная на рис. 2, в общем случае (λ не константа, а функция от температуры) сводится к решению двух интегро-алгебраических уравнений с двумя неизвестными. Эта система уравнений (двойное равенство - см. рис. 2) встроена в решатель инженерного калькулятора Mathcad<sup>3</sup> [1] – в блок Given (Дано) – Find (Найти), с помощью которого и найдено решение.

 $3$  Все задачи, выложенные на описываемом расчетном сервере, решены в среде Mathcad (www.ptc.com/product/mathcad/) или в среде его русского аналога - в среде программы Smath (www.smath.info).

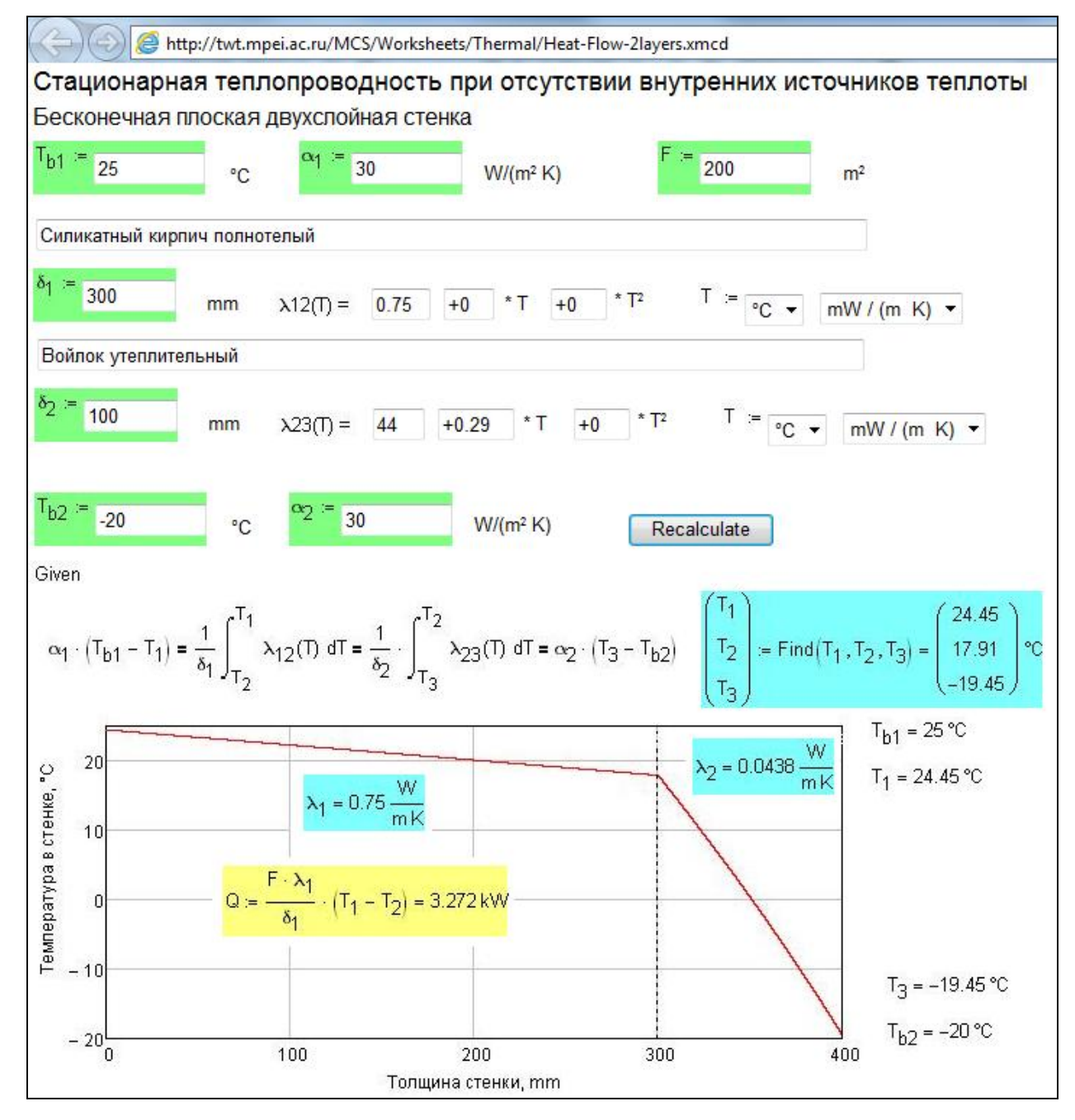

Рис. 3. Расчет теплообмена в двухслойной стенке

На рис. 3 показан аналогичный расчетный сайт, но уже для двухслойной стенки – нашу кирпичную стену (рис. 2) утеплили слоем минеральной ваты толщиной  $\delta_2$ . Теплопроводность этого утеплителя введена в расчет уже не константой, а линейной функцией вида 44 + 0.29·Т. Эта эмпирическая формула взята из другого сайта с адресом http://twt.mpei.ac.ru/MCS/Worksheets/PhyRefBook/15-27.xmcd, показанного на рис. 4. Данные о теплоизоляционных свойствах различных материалов, применяемых в строительстве, в «бумажных» справочниках обычно приводятся в виде таблиц или набора формул как, например, в справочнике, отмеченном на рис. 4. При этом в эмпирических формулах для теплопроводности температура может фиксироваться и по шкале Кельвина и по шкале Цельсия и даже (в зарубежных справочниках) по шкале Фаренгейта или Ренкина. Кроме того, данные формулы могут возвращать значения теплопроводности как в W/(м·К) (или W/(м °С) как в старых справочниках), так и в mW(м К) и (для зарубежных справочников) в BTU/(h ft °F) или (что эквивалентно) в BTU/(h ft °R). Все эти нюансы, очень часто влекущие за собой ошибки в расчетах, учтены на расчетных серверах, показанных на рис. 2 и 3, где пользователь вводить не только числовые константы в формулах теплопроводности, но и указывать, какие температурные шкалы и единицы теплопроводности в них участвуют.

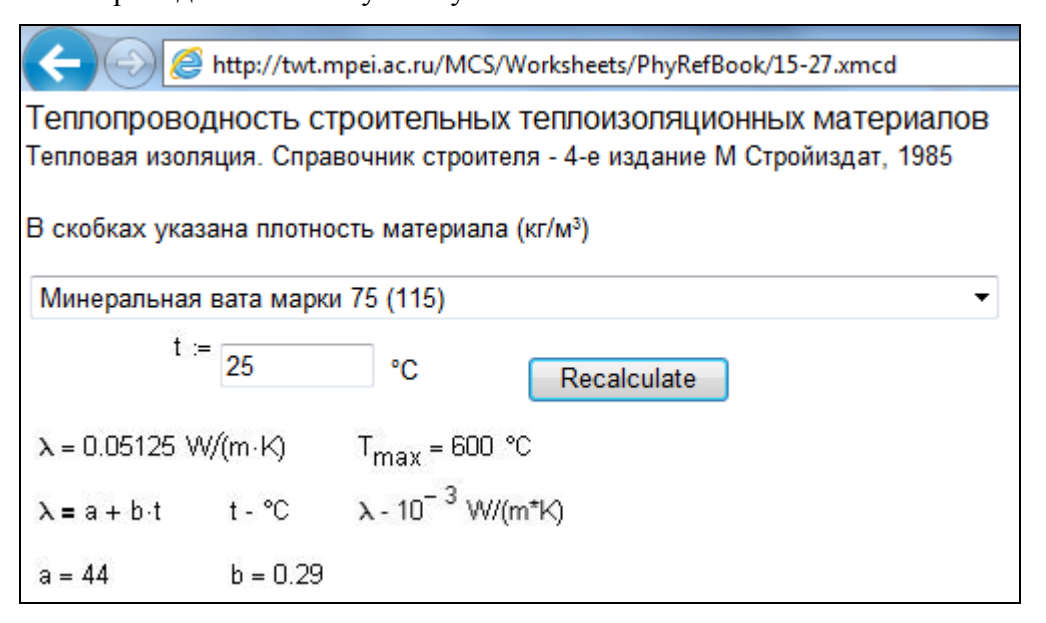

Рис. 4. Сайт по свойствам строительных теплоизоляционных материалов

Сравнивая данные, полученные после обращения к расчетным сайтам, показанным на рис. 2 и 3, можно отметить, что теплопотери через стену здания после его утепления снизились почти в 6 раз – с 19.3 kW до 3.3 kW. Это, конечно, очень грубая прикидка. Более точная оценка энергосберегающего эффекта от утепления здания требует более сложных расчетов и даже специальных теплотехнических испытаний. Но наш прикидочный расчет (рис. 2 и 3) будет также очень полезен и информативен. Кроме того, нужно иметь ввиду, что утепление стен здания, как правило, ведется параллельно с другими энергосберегающими мероприятиями – с заменой оконных блоков, например. Тут уместно будет вспомнить и рассказать одну «расчетную» историю.

Лет десять тому назад к одному из авторов этой статьи - к хозяину (администратору) сайта, показанному на рис. 1, обратился один инженер из Финляндии. Он работал на одной из «энергосберегающих» фирм и ему было поручено обходить с тепловизором частные дома, потом заходить в обследуемый дом и предлагать хозяину утеплить дом, заменить оконные рамы и осуществить другие энергосберегающие

мероприятия (об одном из них будет рассказано ниже). Этот «эковояжер»<sup>4</sup> убеждал хозяина дома не только техническими (см. рис. 2 и 3), но и экономическими доводами – он вводил полученные через тепловизор данные в принесенный с собой ноутбук, обрабатывал их по особой программе и показывал хозяину дома, что если он потратит определенные средства на энергосберегающие технологии, взяв, например, кредит в банке, то они скоро окупятся и будут приносить доход за счет снижения расхода газа или другого топлива и особых налоговых льгот. Так вот, этот «эковояжер», узнав, что такую программу можно разместить в Интернете на сервере автора, перестал носить с собой ноутбук, а стал вызывать расчетную программу с хозяйского компьютера, имеющего выход в Интернет.

Задача об утеплении зданий – это типичная оптимизационная задача. Если увеличивать толщину утеплителя, то теплопотери будут снижаться, но одновременно будут увеличиваться расходы на сам теплоизоляционный материал, на его монтаж и сервисное обслуживание, что в конечном итоге приведет к удорожанию всего энергосберегающего проекта. В принципе, такую технико-экономическую оптимизацию нужно проводить для каждого конкретного проекта. Но это делать довольно сложно и дорого. Для типовых случаев подобные расчеты оформлены в виде строительных норм и правил (СНиП). Эти руководящие документы имеют как текстовую составляющую (описание), так и расчетную составляющую. Такие расчеты целесообразно оформить *сетевыми*, *интерактивными* и *открытыми*, что и делают создатели сайта, показанного на рис. 1.

Конкретный пример.

1

На рис. 5 показан сетевой открытый интерактивный СНиП по расчету толщины теплоизоляции прямого и обратного трубопроводов системы теплофикации с подачей горячей воды от ТЭЦ к объекту теплоснабжения.

<sup>4</sup> Была когда-то, да и еще осталась где-то профессия *коммивояжера* – странствующего (вояжер) торговца (комми). В настоящее время появилась новая профессия, которую можно назвать эковояжер – странствующий аудитор/торговец энерго- и ресурсосберегающими мероприятиями, если так можно выразиться.

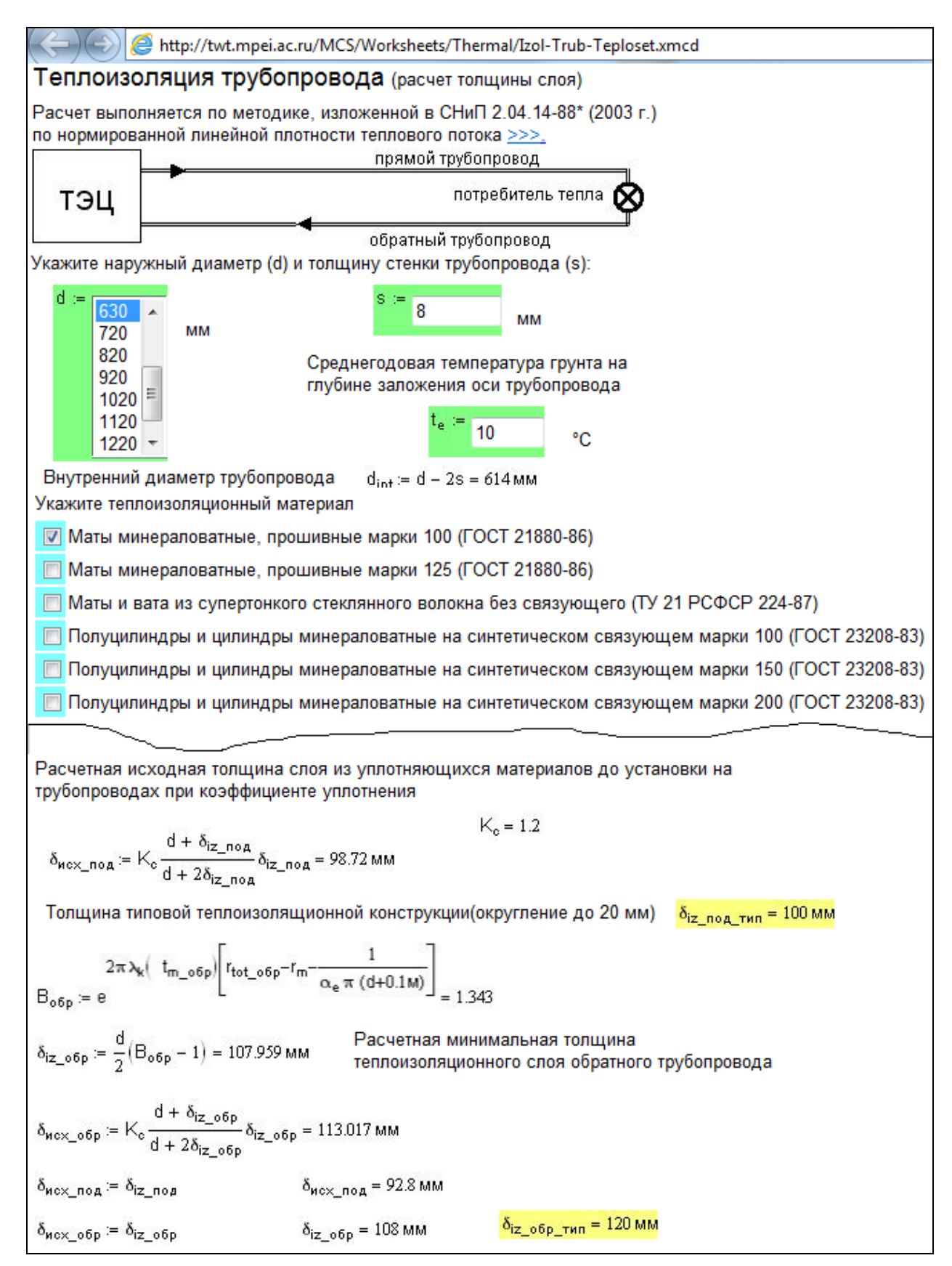

Рис. 5. «Живой» СНиП по теплоизоляции трубопроводов

Посетителю расчетного сайта, показанного на рис. 5, достаточно скорректировать исходные данные (диаметр и толщину стенок трубопровода, тип теплоизоляционного материала, вид температурного графика, район теплоснабжения и способ прокладки

трубопровода), чтобы получить требуемую толщину теплоизоляции. После этого данный документ со всеми расчетными формулами и промежуточными результатами расчетов можно распечатать и вложить в общий проект или отдать на экспертизу.

На расчетном сервере собраны не только сами расчеты, но и функции, необходимые для проведения расчетов<sup>5</sup> в популярных компьютерных программах. На рис. 6 показан пример такого расчета с обращением к функции, хранящейся на описываемом сервере.

# Определение минимального объема расширительного бачка системы водяного отопления

Исходные данные

 $V_c = 250L$ Объем системы

Начальная температура  $T_1 = 18 °C$ 

Конечная температура  $T_2 = 70 °C$ 

Сссылка на "облачную" функцию по плотности воды

Reference:http://twt.mpei.ac.ru/rbtpp/MC-WSP/M15/wspDPT.xmcdz

Расчет:

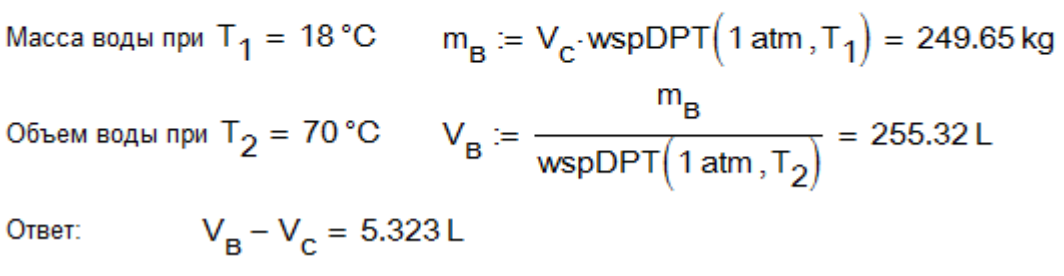

#### Рис. 6. Расчет расширительного бачка

Ведется расчет минимального объема расширительного бачка системы водяного отопления. Для данного расчета необходимо знать зависимость плотности воды от температуры. Данная зависимость становится доступной (как говорят программисты, функция становится видимой) в расчете после того, как на нее будет сделана соответствующая ссылка - Reference, которую можно видеть на рис. 6. Зная плотность воды при атмосферном давлении и при двух разных температурах несложно выполнить данный инженерный расчет.

<sub>B</sub> настоящее время появляются более технически сложные методы энергосбережения при отоплении производственных и жилых помещений. Один из них -

<sup>&</sup>lt;sup>5</sup> На рис. 4 показан сайт, совмещающий две эти особенности: на нем можно провести расчет значения теплопроводности выбранного материала от температуры и получить вид этой зависимости.

это производство электроэнергии на базе теплофикации непосредственно в отапливаемом здании. Для этого налажено производство небольших (миниатюрных) электростанций на базе цикла Ренкина (котел-турбина-конденсатор) с органическими теплоносителями, термодинамические параметры которых позволяют работать в условиях такой «домашней» теплофикации. На рис. 7 показан сетевой расчет одного из таких циклов Ренкина с этанолом в качестве рабочего тела.

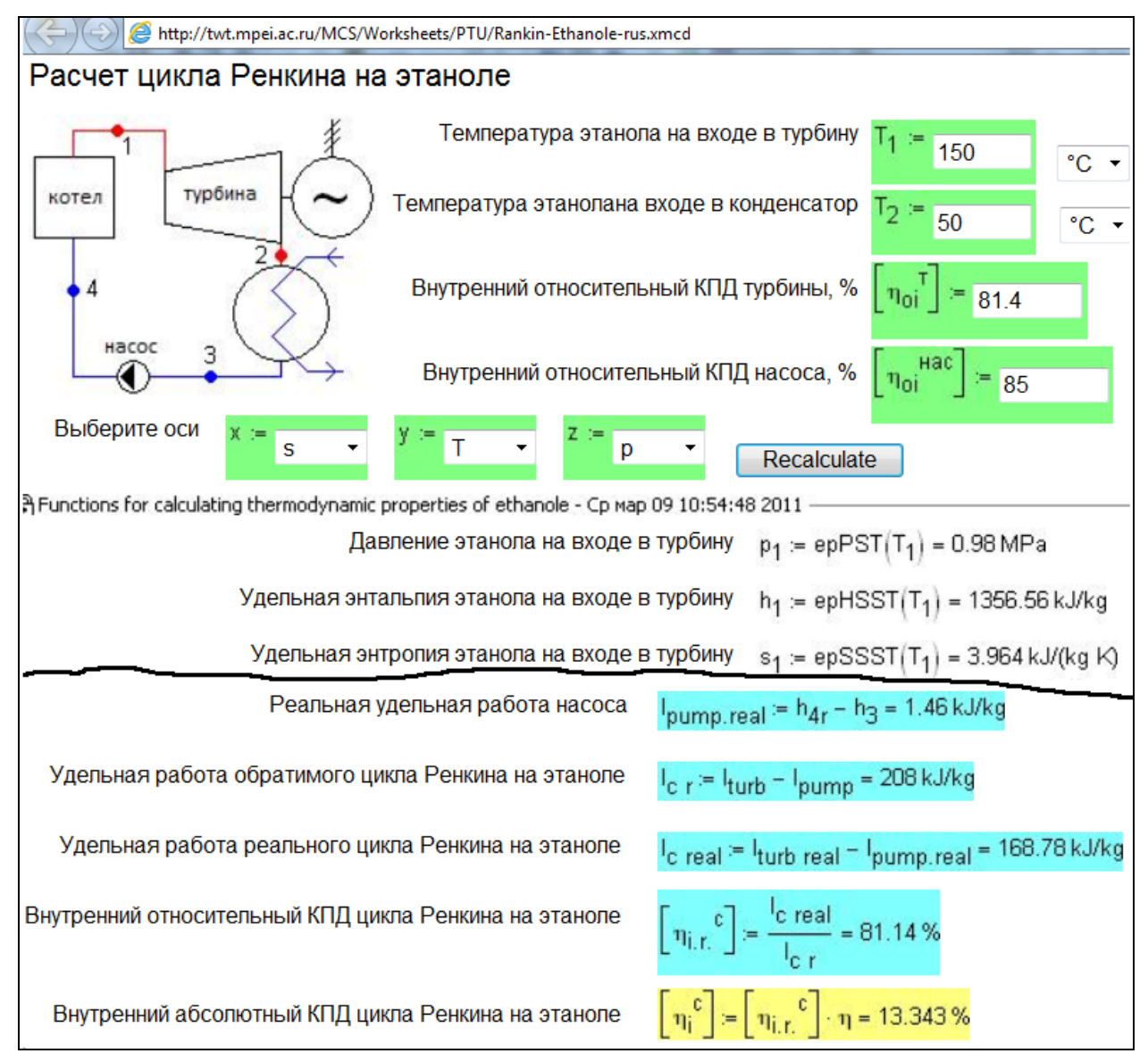

#### Рис. 7. Расчет цикла Ренкина на этаноле

<u>.</u>

После установки в жилом доме или в производственном здании такой мини-ТЭЦ, вырабатывающей электроэнергию (до 3 – 7 kW, если иметь ввиду отдельный коттедж) на базе производства тепла для отопления и других нужд владелец здания может существенно снизить потребление электроэнергии от внешних источников $^6$ .

 $^6$  Шутники отметили еще одну пользу от таких миниэлектростанций. Если в доме гости и кончилось спиртное, то хозяин дома может спуститься в подвал, сделать продувку котла и вернуться с выпивкой к гостям, требующим «продолжения банкета».

Расчетный сервер МЭИ является открытым не только в том смысле, что все формулы, по которым ведутся расчеты, открыты для изучения, но и в том, что открыт для расширения новыми расчетами [2, 3], которые могут присылать все специалисты, в частности, те, кто занят в сфере энерго- и ресурсосбережения.

Литература:

- 1. Очков В.Ф. Mathcad 14 для студентов и инженеров: русская версия. БХВ-Петербург, 2009 г.
- 2. Очков В.Ф., Лоскутова Т.М., Чжо Ко Ко Справочники-решебники по теплоэнергетике // Теплоэнергетика, №3, 2010 г.
- 3. 1. Очков В.Ф., Яньков Г.Г. Комплекс "справочник+сайт интернета" и проблема передачи знаний // Труды Академэнерго, № 1, 2009 г.